# Объектно-ориентированное программирование в JAVA

# Параметры методов

- Вызов по значению метод получает значение, переданное ему из вызывающей части программы
- Вызов по ссылке метод получает из вызывающей части программы местоположение переменной

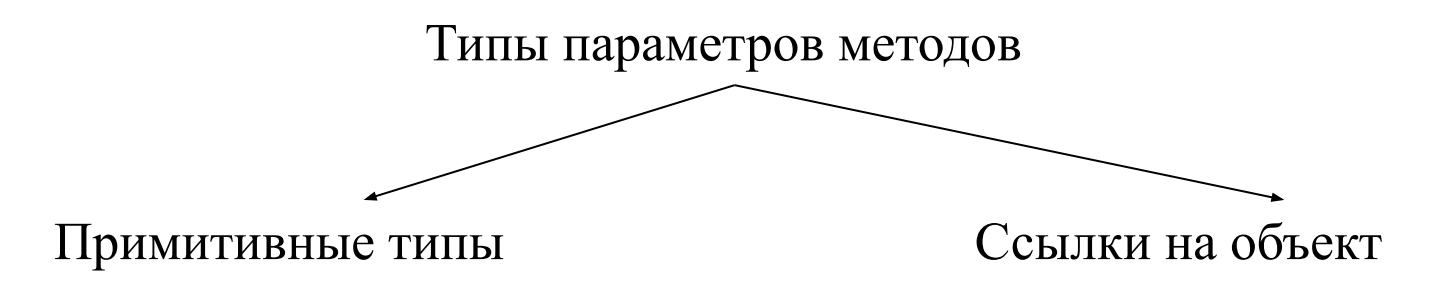

#### **Метод:**

- Не может изменять параметры примитивных типов
- Может изменять состояние объекта, передаваемого в качестве параметра
- Не может делать в своих параметрах ссылки на новые объекты

**Ссылка на материал для дополнительного изучения**

- Перегрузка способ конструирования объектов, использующийся в том случае, если у нескольких методов имеются одинаковые имена, но разные параметры
- Если значения поля не заданы явно, то происходит автоматическое присваивание значений по умолчанию:
	- Числа нули
	- Логические переменные значение false
	- Ссылки на объект значение null
- Если не определены конструкторы, то автоматически создается конструктор без аргументов. При этом всем полям экземпляра присваиваются их значения, предусмотренные по умолчанию

! Конструктор без аргументов вызывается только в том случае, если в классе не определены другие конструкторы

**Ссылка на материал для дополнительного изучения**

**• Константа** - публичное поле класса с модификатором *final*. Т.е. неизменяемое. Константы бывают уровня класса (*static*) и уровня объекта.

Константа уровня класса:

Константа уровня объекта:

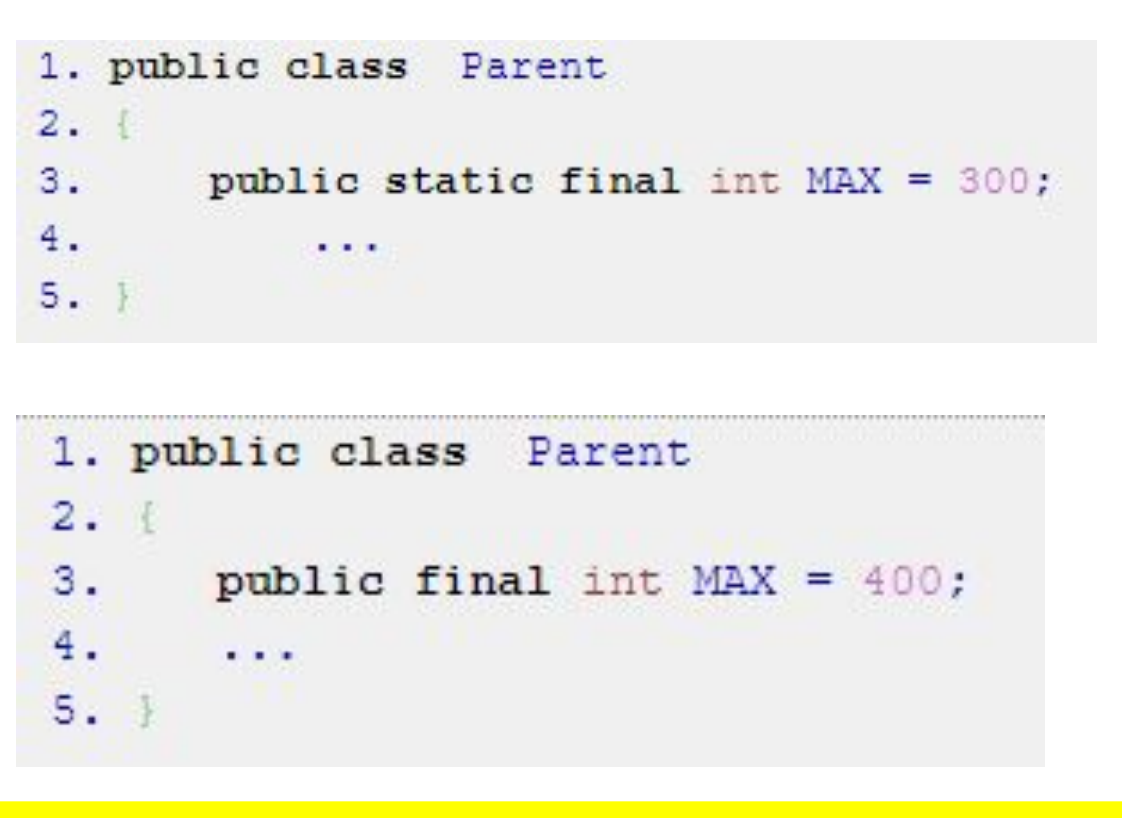

**Ссылка на материал для дополнительного изучения**

Имена параметров:

```
public Employee (String aName, double aSalary)
 name = aName;
 salary = aSalary
```
**this** – ключевое слов, неявный параметр, то есть конструируемый объект

```
public Employee (String name, double salary)
  this.name = name;
  this.salary = salary;
```
**Ссылка на материал для дополнительного изучения**

- Блоки инициализации выполняется всякий раз, когда создается объект данного класса
- Порядок инициализации:
- инициализация полей в месте объявления И B инициализационном блоке происходит до инициализации в конструкторе
- инициализации полей в месте объявления B инициализационных блоках выполняются в порядке их объявления в классе
- инициализация полей базового класса Происходит полностью до инициализации производного класса, т.е. базового выполняются все инициализаторы сначала класса, а потом все инициализаторы производного класса.

```
// Статический блок инициализации
static
  var generator = new Random();
```

```
nextId = generator.nextInt(10000);
```
**Ссылка на материал для дополнительного изучения**

- Деструктор освобождает память, занятую объектами
- Ресурс должен быть освобожден сразу после его использования -> метод close()
- Освобождение ресурса ожидает до окончания срока действия виртуальной машины -> метод Runtime.addhutdownHook()

! Нельзя использовать метод finalize() для освобождения ненужных объектов из оперативной памяти

**Ссылка на материал для дополнительного изучения**

- Пакеты в Java группируют несколько классов, интерфейсов или пакетов и т. д.
- Преимущества пакетов:
	- Избегает конфликтов именования классов. Это означает, что мы можем использовать одни и те же имена классов в двух разных пакетах
	- Обеспечивает возможность повторного использования путем доступа к классу из одного пакета в другом
	- Простота обслуживания, так как классы будут организованы
	- Обеспечивает защиту доступа для защищенных классов и классов по умолчанию
	- Это помогает в инкапсуляции или сокрытии данных

**Ссылка на материал для дополнительного изучения**

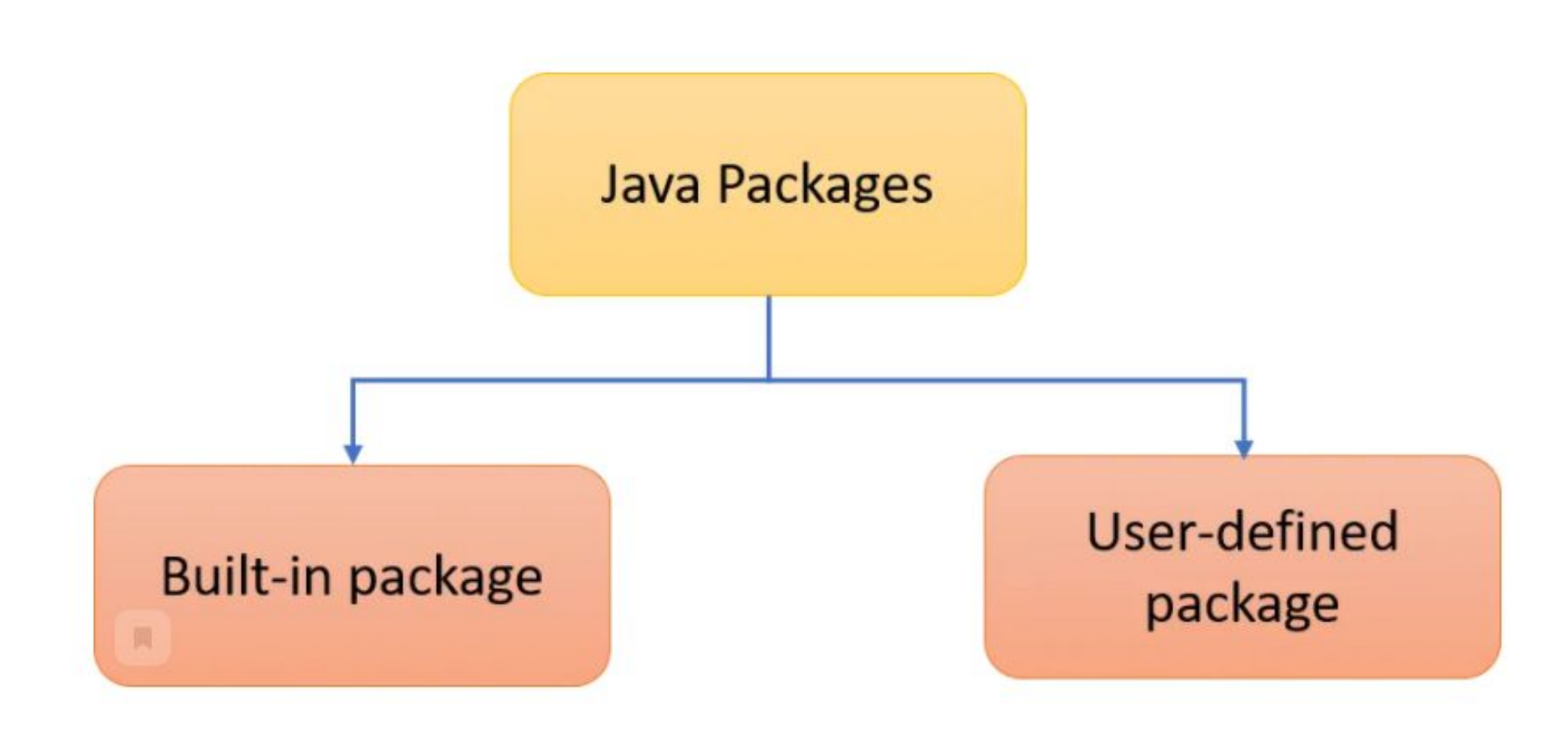

• Встроенный пакет – пакет, которые поставляются вместе с JDK

- java.lang языковая поддержка
- јаva.io операции ввода / вывода
- java.util служебные классы для реализации структур данных
- java.net сетевые операции
- java.awt реализация графического пользовательского интерфейса
- java.applet создание апплетов

#### Импорт встроенного пакета:

//Imports the entire package import packagename.\*;

//Import specific class in package import packagename.classname;

#### Пример:

#### import java.util.";

public class SetArray {

public static void main (String[] args) { Set<String> names = new HashSet<String>(); names.add("Roshan"); names.add("Kiran"); names.add("Tejas"); names.add("Karthik");

String[] strnames = names.toArray(new String[names.size()]); for (String strvalues: strnames) { System.out.println(strvalues);

for (String strvalue: names) { System.out.println(strvalue);

System.out.println(new Date());

**Ссылка на материал для дополнительного изучения**

Импорт определенного класса в пакет:

```
import java.util.ArrayList;
public class ArrayListDemo2 {
 public static void main (String [] args) {
   ArrayList<Integer> numbers = new ArrayList<Integer>();
   numbers.add(4);numbers.add(8);numbers.add(2);System.out.println("List elements: ");
   System.out.println(numbers);
   //Modify element
   numbers.set(1, 6);
   System.out.println("After modifying element at index 1:");
   System.out.println(numbers);
   //Remove an element
   numbers.remove(2);
   System.out.println("After removing element at index 2:");
   System.out.println(numbers);
```
• Пользовательский пакет – пакет, созданный вручную

#### Создание пакета:

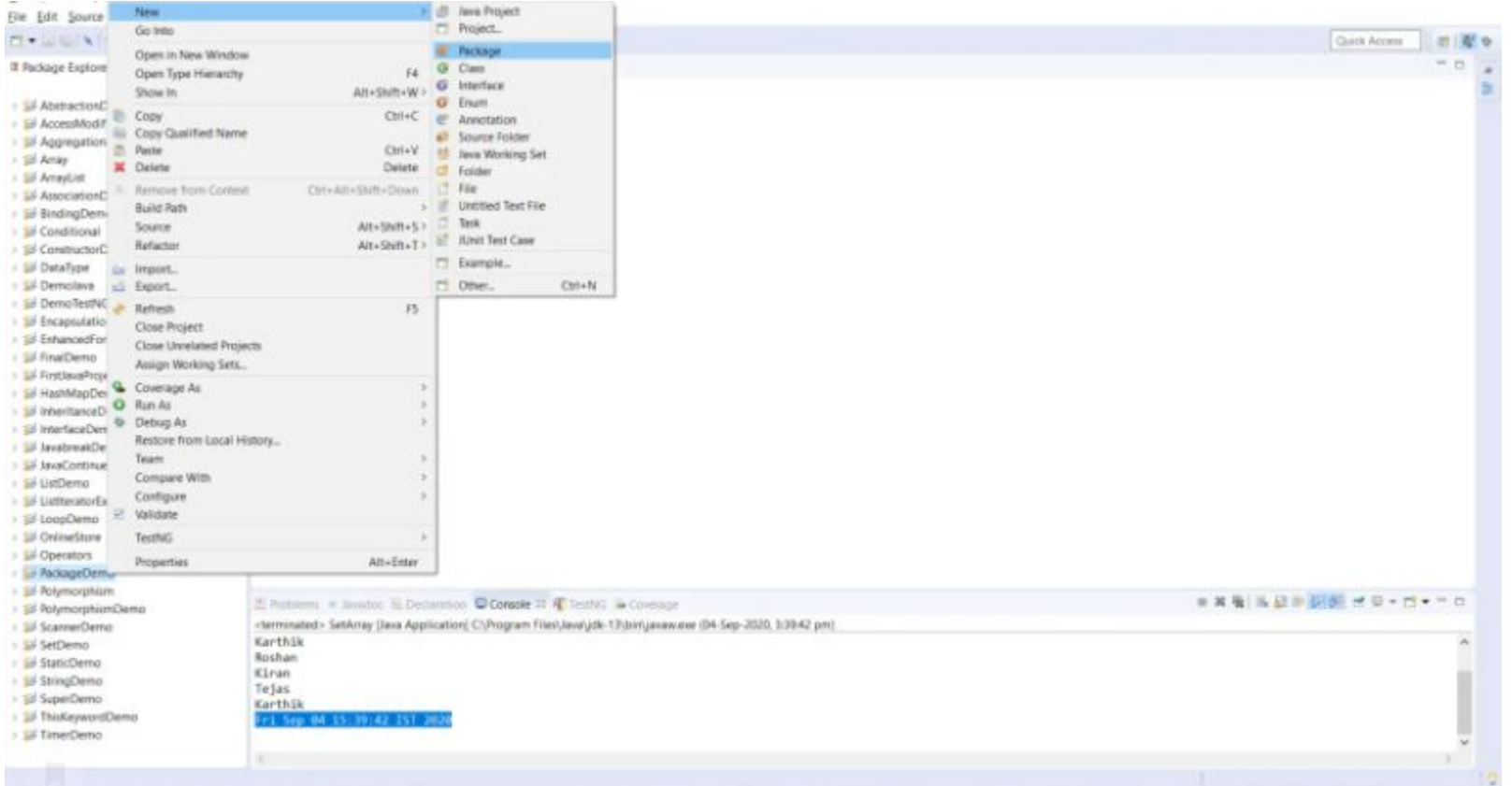

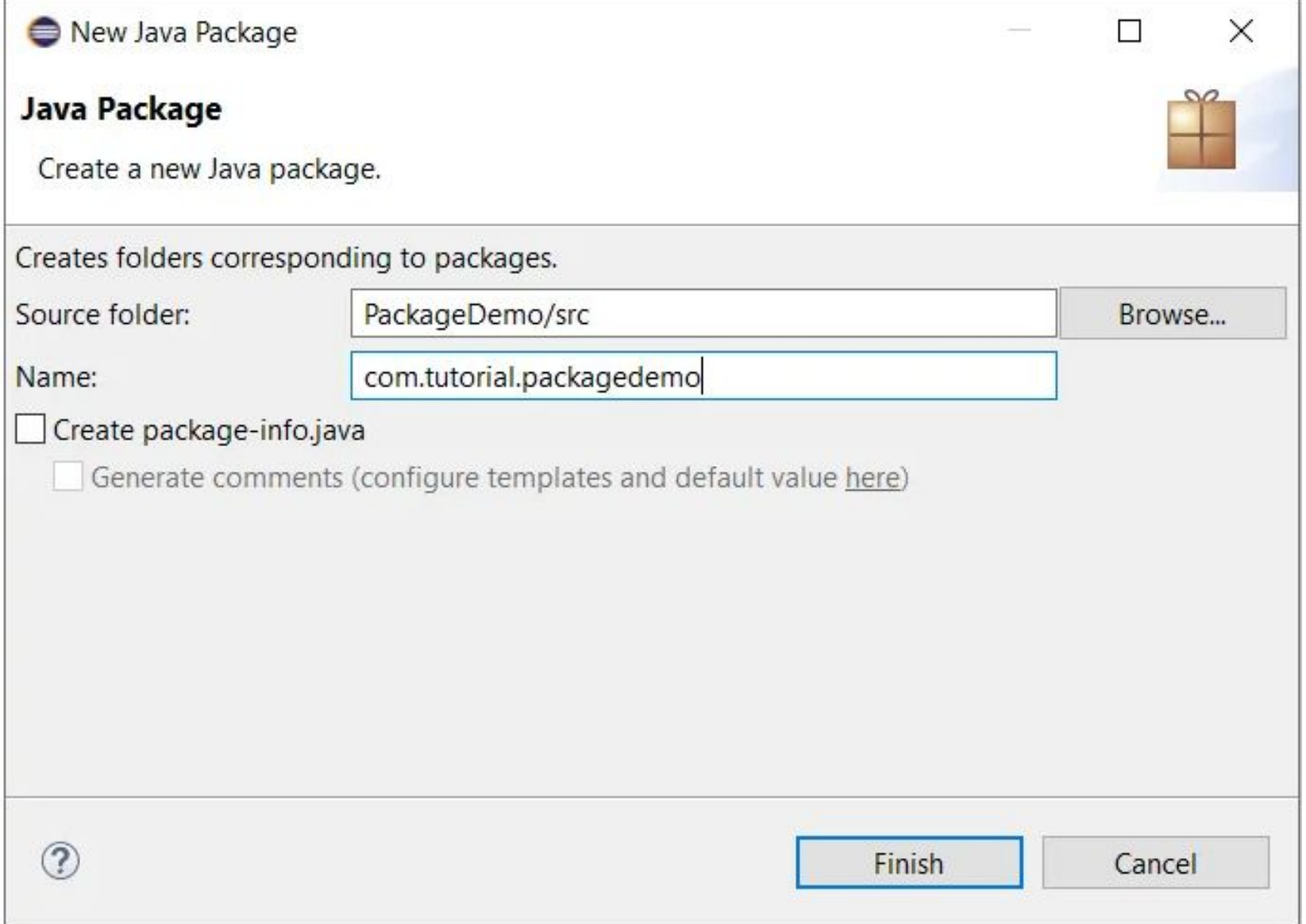

# ▽ & PackageDemo > a JRE System Library [JavaSE-12]  $\vee$   $\overline{B}$  src **⊞** com.tutorial.packagedemo Ñ.

Статический импорт:

```
import static java.lang.System.";
public class StaticImportDemo {
  public static void main (String [] args) {
    out.println("Exmaple of static import");
  ł
```
**Ссылка на материал для дополнительного изучения**

- Создать абстрактный класс Car, и класс Engine
	- Класс Engine содержит поля мощность, производитель.

Класс Car содержит поля - марка автомобиля, класс автомобиля, вес, мотор типа Engine. Абстрактные методы start(), stop(), и реализованные методы turnRight(), turnLeft()

Методы turnRight() и turnLeft() выводят на экран: "Поворот направо" или "Поворот налево".

Абстрактный метод printInfo(), который выводит полную информацию об автомобиле, и моторе.

Создать производный от Car класс - Lorry (грузовик), характеризуемый также грузоподъемностью кузов, реализовать методы start(), stop(). Метод start – выводит на экран «Грузовик поехал», метод stop -

«грузовик остановился».

Создать производный от Car класс - SportCar, характеризуемый также предельной скоростью start(), stop(). Метод start – выводит на экран «SportCar поехал», метод stop - «SportCar остановился».